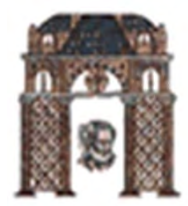

# Αναγνώριση Προτύπων

### Ομαδοποίηση δεδομένων ΑΣΚΗΣΕΙΣ (K-means and ISODATA Clustering)

### Χριστόδουλος Χαμζάς

Τα περιεχόμενο αυτής της παρουσίασης βασίζεται στην παρουσίαση του αντίστοιχου διδακτέου μαθήματος του καθ. Kumar, University of Minessota. Βασίζεται στo Kef.8 &9 του βιβλίου: "Introduction to Data Mining", Chpt 8, Pang-Ning Tan, Michael Steinbach, Vipin Kumar, Addison-Wesley, 2006

## Επιβλεπόμενη vs Μη-Επιβλεπόμενη Μάθηση

- Μέχρι τώρα θεωρήσαμε μεθόδους αναγνώρισης με classification όπου το πρότυπο χαρακτηρίζεται από τα μεγέθη {x,ω}
- Αυτά τα προβλήματα αναγνώρισης ονομάζονται Επιβλεπόμενα (supervised) αφού διατίθενται και το χαρακτηριστικό διάνυσμα και η σωστή απάντηση.
- Υπάρχουν όμως περιπτώσεις όπου δίνεται το χαρακτηριστικό διάνυσμα χωρίς την κλάση.
- Αυτές οι μέθοδοι καλούνται Μη-Επιβλεπόμενες (unsupervised) λόγω του ότι δεν χρησιμοποιούν τη σωστή απάντηση.

## Επιβλεπόμενη vs Μη-Επιβλεπόμενη Μάθηση

Αν και οι μέθοδοι μη επιβλεπόμενης μάθηση φαίνονται περιορισμένων δυνατοτήτων υπάρχουν πολλές περιπτώσεις που επιβάλλεται η χρήση τους:

- **Ο χαρακτηρισμός πολλών δεδομένων μπορεί να** αποβεί δαπανηρός (<sup>π</sup>.χ. αναγνώριση ομιλίας)
- Το είδος της κλάσης μπορεί να μην είναι γνωστό εξ'αρχής.

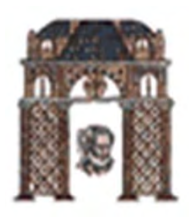

# Είδη αλγορίθμων ομαδοποίησης

- **Ο K-means και οι παραλλαγές του** 
	- Παράγουν σετ ανεξάρτητων clusters
	- Οι πιο γνωστοί είναι οι k-means και ISODATA
- Ιεραρχικοί αλγόριθμοι
	- Το αποτέλεσμα είναι μια ιεραρχία εμφωλιασμένων clusters
	- Χωρίζονται στους ενωτικούς (agglomerative) και διαχωριστικούς (divisive)
- Πυκνωτικοί αλγόριθμοι

### K-means Clustering

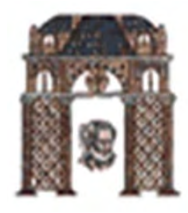

- F Αλγόριθμος διαχωρισμού
- П Κάθε ομάδα συνδέεται με ένα centroid (κέντρο)
- П Κάθε σημείο αποδίδεται στην ομάδα με το πιο κοντινό κέντρο
- Ο αριθμός των ομάδων, K, **πρέπει να καθοριστεί**
- П Πολύ απλός αλγόριθμος

### 1: Select  $K$  points as the initial centroids.

 $2:$  repeat

- Form  $K$  clusters by assigning all points to the closest centroid. 3.
- Recompute the centroid of each cluster.  $A_{\rm{eff}}$
- 5: until The centroids don't change

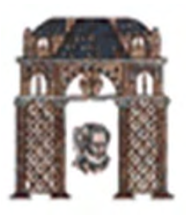

## **Αξιολόγηση των ομάδων του<sup>K</sup> means**

- **Η πιο κλασική μετρική είναι άθροισμα του τετραγώνου** σφαλμάτων (Sum of Squared Error ‐ SSE)
	- $\blacksquare$  Για κάθε σημείο, το σφάλμα είναι η απόσταση από το κέντρο της κοντινότερης ομάδας
	- $\blacksquare$ Το SSE είναι το άθροισμα του τετραγώνου σφαλμάτων αυτών:.

$$
SSE = \sum_{i=1}^{K} \sum_{x \in C_i} dist^2(m_i, x)
$$

όπου x είναι ένα σημείο στην ομάδα C<sub>i</sub> και m<sub>i</sub> είναι το αντιπροσωπευτικό σημείο (το κέντρο) για την ομάδα Ci

- г ∆εδομένων δυο ομάδων, μπορούμε να επιλέξουμε αυτήν με το μικρότερο σφάλμα
- г Ένας εύκολος τρόπος για τη μείωση του SSE είναι η αύξηση του Κ, του αριθμού των ομάδων
	- Μια καλή ομαδοποίηση με μικρότερο Κ μπορεί να έχει μικρότερο SSE από μια κακή ομαδοποίηση με μεγαλύτερο Κ

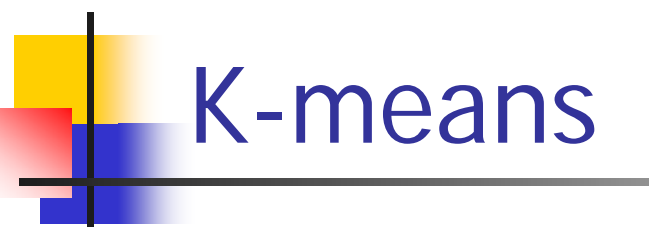

Το MatLab έχει μια δική του υλοποίηση του αλγορίθμου Kmeans. Για λεπτομέρειες χρησιμοποίησε το **help kmeans** 

#### Μία πιο απλή υλοποίηση είναι αυτή που δίνεται στο Πικράκη

#### %%%%%%%%%%%%%%%%%%%%%%%%%%%%%%%%%%%%%%%%%%%%%%%%

#### % FUNCTION **[theta,bel,J]=k\_means(X,theta)**  % This function implements the k-means algorithm, which requires % as input the number of clusters underlying the data set. The algorithm % starts with an initial estimation of the cluster representatives and % iteratively tries to move them into regions that are "dense" in data % vectors, so that a suitable cost function is minimized. This is % achieved by performing (usually) a few passes on the data set. The % algorithm terminates when the values of the cluster representatives % remain unaltered between two successive iterations. % % INPUT ARGUMENTS: % X: lxN matrix, each column of which corresponds to an l-dimensional data vector. theta: a matrix, whose columns contain the 1-dimensional (mean) representatives of the clusters. % % OUTPUT ARGUMENTS: theta: a matrix, whose columns contain the final estimations of the representatives of the clusters. bel: N-dimensional vector, whose i-th element contains the cluster label for the i-th data vector. % J: the value of the cost function (sum of squared Euclidean distances of each data vector from its closest parameter vector) that corresponds to the estimated clustering. % % (c) 2010 S. Theodoridis, A. Pikrakis, K. Koutroumbas, D. Cavouras

 $\mathcal{O}$  %  $\mathcal{O}$  %  $\mathcal{O}$   $\mathcal{O}$   $\mathcal{$ 

function [theta, bel, J]= $k$  means(X, theta)  $[1,N]=size(X);$  $[1,m]$ =size(theta);  $e=1;$  $i$ ter= $0$ ;  $while(e \sim=0)$  iter=iter+1; theta old=theta; dist all= $[]$ ; for j=1:m dist=sum(((ones(N,1)\*theta(:,j)'-X').^2)'); dist\_all=[dist\_all; dist]; end % dist\_all Νxm έχει τις αποστάσεις των <sup>Ν</sup> σημειων από τα m κέντρα των clusters

```
[a1, bel]=min(dist all);J=sum(min(dist_{all})).for j=1:m 
        if(sum(bel==j)\sim=0)theta(:,j)=sum(X'.*((bel==j)'*ones(1,l))) /
```

```
sum(bel==i);end end e=sum(sum(abs(theta-theta_old)));
```

```
end
```
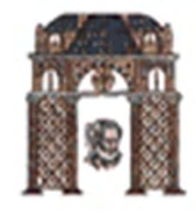

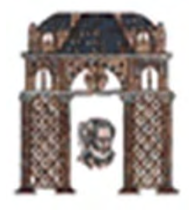

### K-means clustering example

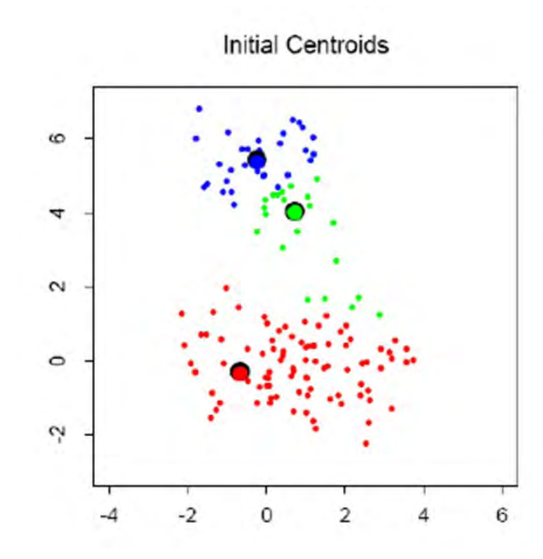

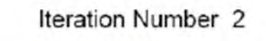

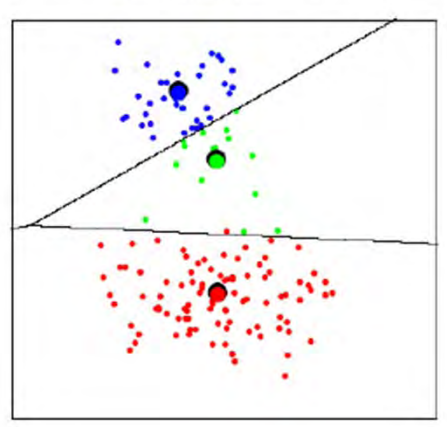

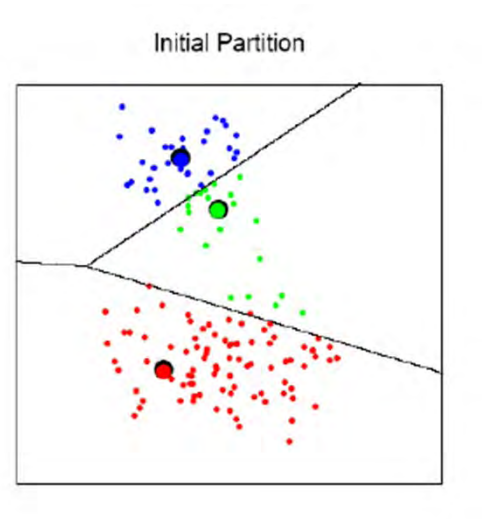

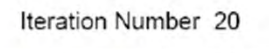

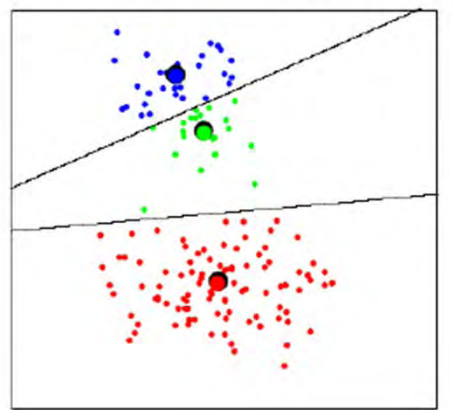

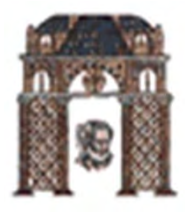

# Παράδειγμα K-means

% Example example Kmeans ISODATA cc % for data clustering C. Chamzas 15/6/2012

close('all'); clear; format compact ;

% 1. To generate the first N1 points of X1,

 $m=[1 1 ; 5 10 ; 10 4 ; 10 10]$ ;  $[1, c] = size(m);$  $S1=[0.8 \t0.2; 0.2 \t0.1]; S2=[0.8 \t0.2; 0.2 \t0.8];$  $S3=[0.1 \ 0.25; \ 0.25 \ 0.8]; \ S4=[0.2 \ 0.3; \ 0.3 \ 0.8];$  $S(:,:,1)=S1; S(:,:,2)=S2; S(:,:,3)=S3; S(:,:,4)=S4;$ P=[1/4 1/4 1/4 1/4];

% 1. Generate X1 the data set N1=10000; randn('seed',0) [X1,y1]=generate\_gauss\_classes(m,S,P,N1);  $[1,N1]=size(X1);$  $X1 = 4 \times X1$ ;

% Plot the data set figure(1), hold on  $plot(X1(1,:),X1(2,:),'.y')$ figure(1), axis equal

```
2 of Example 7.5.1. Pikrakis Attention data are given in 
rows m=4; [l,N]=size(X1);
% places the initial centers randomly in the range of X1 
theta ini=rand(1,m);X1 max=max(X1'); X1 min=min(X1');
for i=1:1theta_ini(j,:)=theta_ini(j,:)*(X1_max(j)-
X1_min(j)) + X1_min(j);
end
```
% To apply the k-means algorithm for m = 4, work as in step

 $[theta,bel,J]=k_means(X1,theta_ini);$ SSE\_pikrakis=J theta

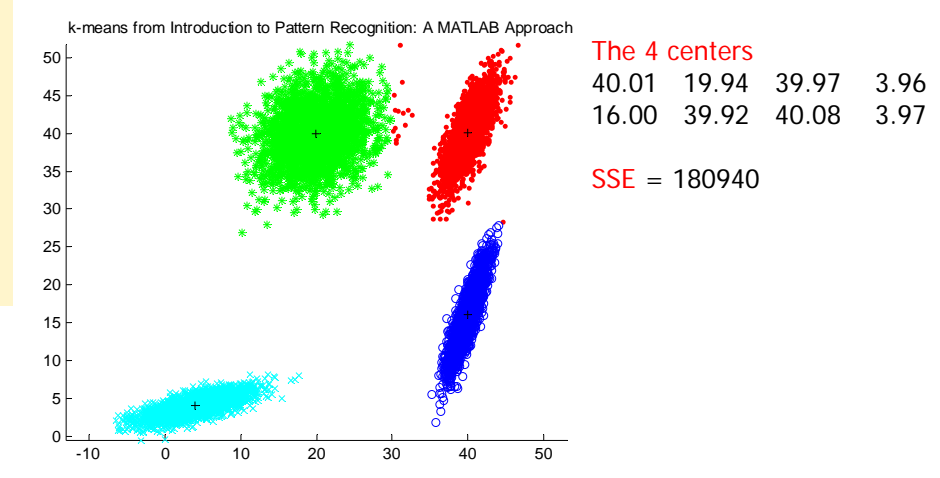

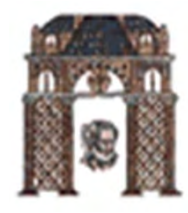

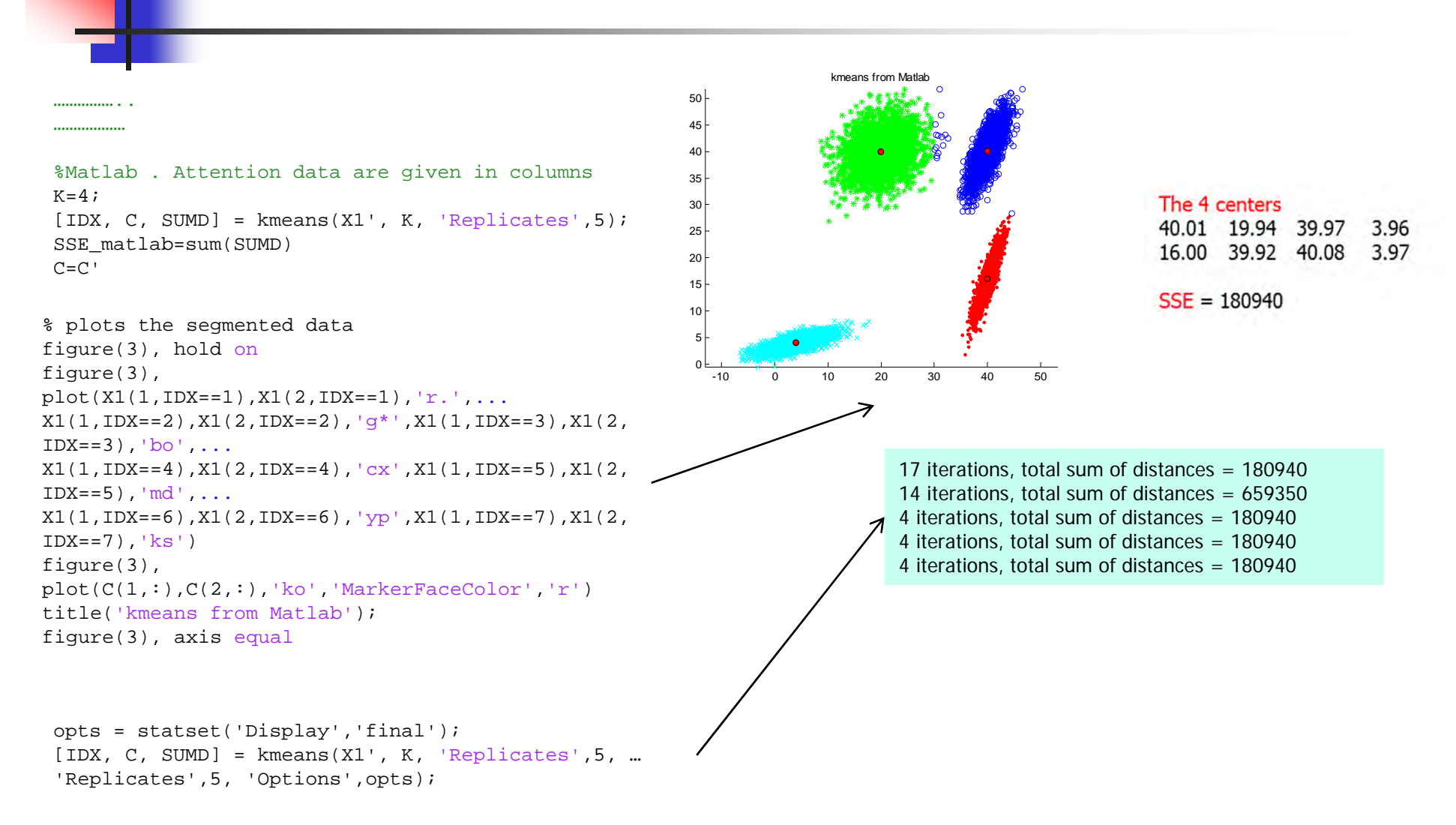

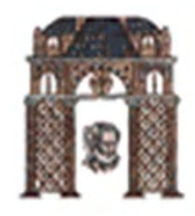

### p. ISODATA είναι συντομογραφία του Iterative Self-Organizing Data Analysis Technique Algorithm

- Είναι επέκταση του k-means που εμπεριέχει ευριστικούς τρόπους για την αυτόματη επιλογή του πλήθους των κλάσεων
- **Ο χρήστης επιλέγει τις παραμέτρους (<sub>Παράμετροι προγράμματος</sub>):** 
	- NMIN\_EX ελάχιστο πλήθος δειγμάτων ανά cluster (ON)
	- ND επιθυμητό μέγιστο πλήθος cluster (K)

ISODATA

- $\bullet$  σ<sub>s</sub><sup>2</sup> μέγιστη διασπορά για διαχωρισμό clusters (OS)
- DMERGE μέγιστη απόσταση για ένωση clusters (OC)
- NMERGE μέγιστο πλήθος clusters που μπορούν να ενωθούν (L)

# How ISODATA Works:

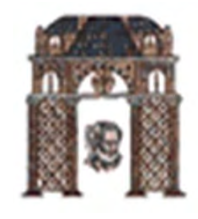

- 1. Cluster centers are randomly placed and pixels are assigned based on the shortest distance to center method
- 2. The standard deviation within each cluster, and the distance between cluster centers is calculated
	- г Clusters are split if one or more standard deviation is greater than the userdefined threshold
	- □ Clusters are merged if the distance between them is less than the user-defined threshold
- 3.A second iteration is performed with the new cluster centers
- 4. Further iterations are performed until:
	- □ the average inter-center distance falls below the user-defined threshold,
	- г the average change in the inter-center distance between iterations is less than a threshold, or
	- **the maximum number of iterations is reached**

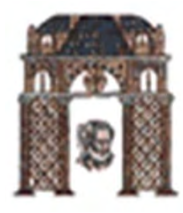

#### %ISODATA

ON=15; % threshold number of elements for the elimination of a cluster.

OC=5; % threshold distance for the union of clusters.

OS=7; % deviation typical threshold for the division of a cluster.

k=7; % number (maximum) cluster.

L=2;  $\frac{1}{2}$  % maximum number of clusters that can be mixed in a single iteration.

I=10; % maximum number of iterations allowed.

NO=1; % extra parameter to automatically answer no to the request of cambial any parameter.

min\_dist=50; % Minimum distance a point must be in each center. If you want to delete any point

% Give a high value.

#### $%$  %%%%%%%%%%%%%%%%%%%%%%%%%%%%%%

#### % Function ISODATA %

#### $8$ %%%%%%%%%%%%%%%%%%%%%%%%%%%%%%%%

[C\_ISO, Xcluster, A, clustering]=isodata  $ND(X1', k, L, I, ON, OC, OS, NO, min dist);$ 

C\_ISO=C\_ISO'; IDX\_ISO=clustering';

% Evaluation the SSE error

 $[1,m]=size(CISO);$ dist\_all=[]; for j=1:m dist=sum(((ones(N,1)\*C\_ISO(:,j)'-X1').^2)'); dist\_all=[dist\_all; dist]; end SSE\_ISODATA=sum(min(dist\_all)) fprintf('Number of Clusters: %d\n',A); C\_ISO

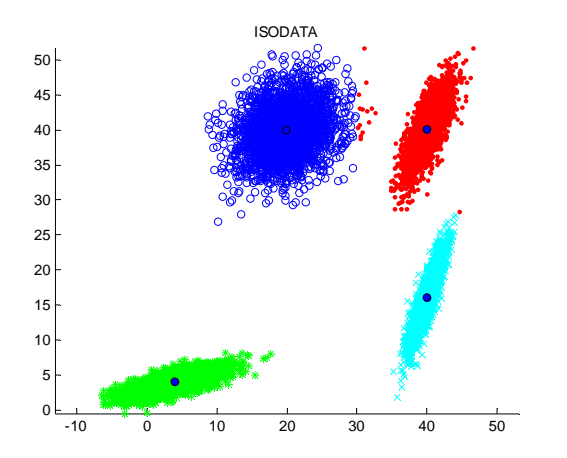

The 4 centers 40.01 19.94 39.97 3.96 16.00 39.92 40.08 3.97  $SSE = 180940$ 

### ∆ΗΜΟΚΡΙΤΕΙΟ ΠΑΝΕΠΙΣΤΗΜΙΟ ΘΡΑΚΗΣ K-means Image Segmentation

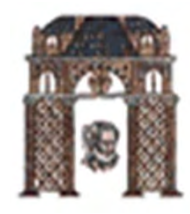

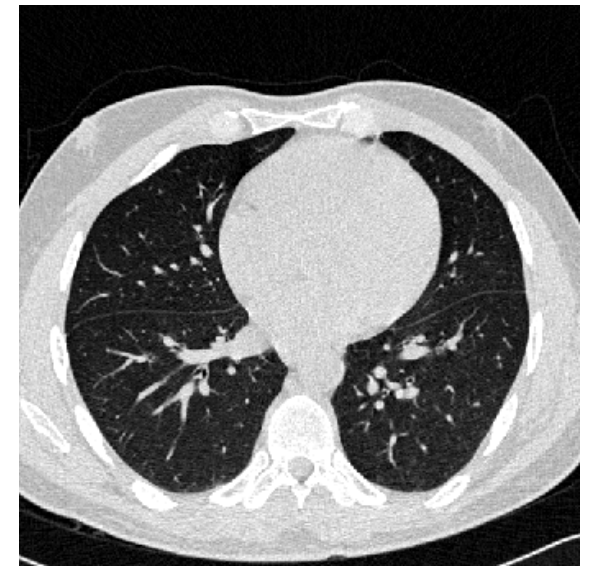

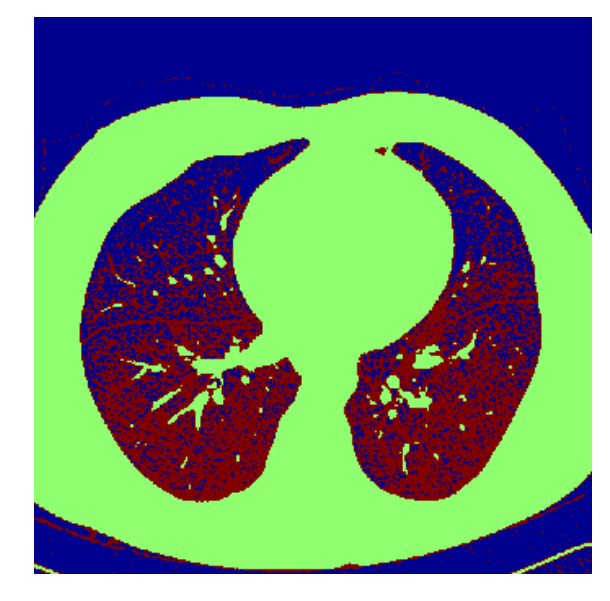

An image (*I*) Three-cluster image (*J*) on gray values of *I* 

Matlab code:

- $I = double(imread('...)$ ;
- $J = reshape(kmeans(I(:),3),size(I));$

Note that *K*-means result is "noisy"

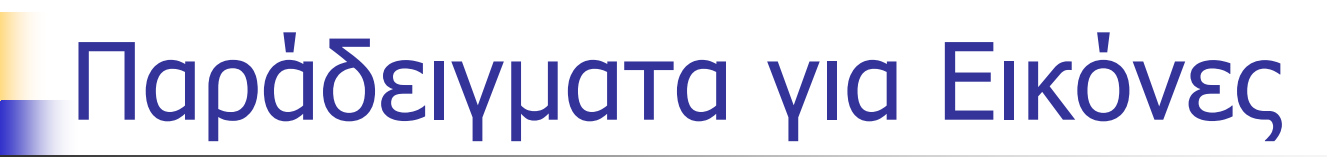

% Example "example Kmeans Images cc.m" % kmeans for image segnentation % C. Chamzas 15/6/2012

close('all'); clear; format compact ;

Im = imread('trees.tif'); imshow(Im);  $T = double(Im);$ 

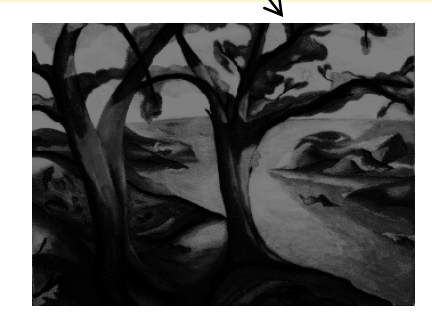

load mri  $I = D(:,:0);$  $figure(6);$  imshow $(I, map);$ title('MRI image num =  $8'$ ); axis image

MRI image num =  $8$ 

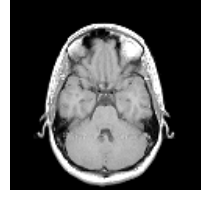

% segments it in 3 gray level colors  $[IDX, C, SUMD] = kmeans(I(:), 3, 'Replicates', 5);$  $J =$  reshape(IDX, size(I));  $mapGRAY=[C':C':C']'/max(I(:));$  $figure(2);$  imshow(J, mapGRAY);

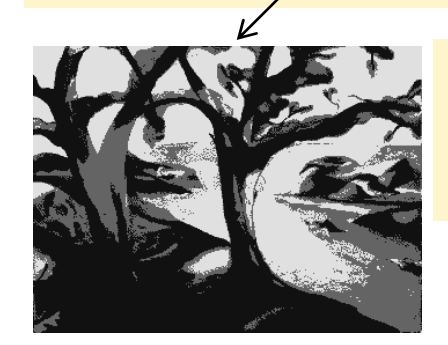

% segments it in 4 level colors

% segments it in 5 gray level colors [IDX, C, SUMD]= $kmeans(I(:),5,'Replicates',5);$  $J =$  reshape(IDX, size(I));  $mapGRAY=[C':C':C']'/max(I(:))$ ; figure(3); imshow(J,mapGRAY);

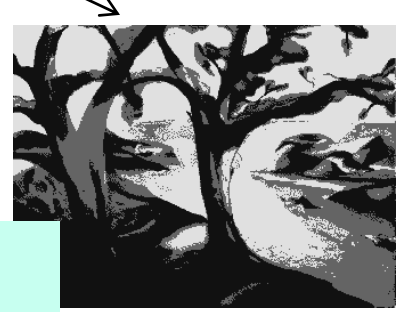

4 colors

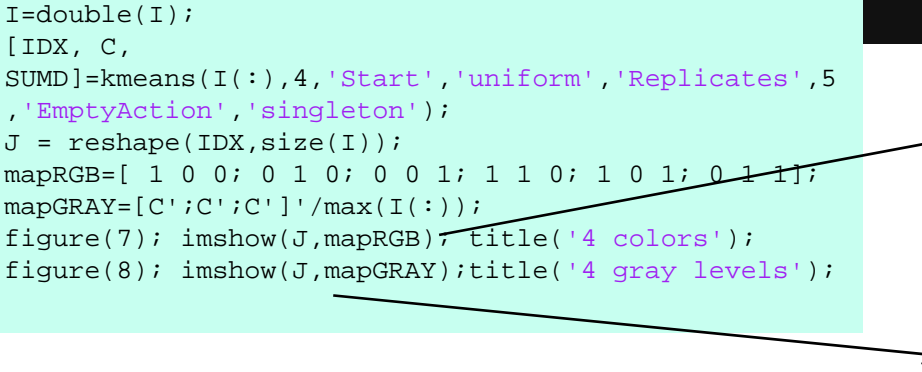

4 gray levels

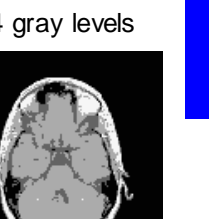

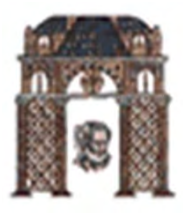